## Geestmerambacht, August 1, 2013

<span id="page-0-0"></span>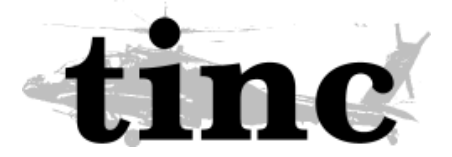

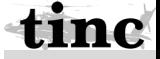

**[The tinc VPN](#page-10-0)**

**Guus Sliepen**

[Yet another VPN?](#page-1-0) [Runs on...](#page-2-0)

[How does it work?](#page-3-0)

[Now in pictures:](#page-4-0)

[Tinc 1.1 will be](#page-7-0) better

[Invite your friends](#page-9-0)

[The end](#page-10-0)

Guus Sliepen <guus@tinc-vpn.org>

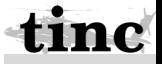

**Guus Sliepen**

Development start September 1997. Version 1.0 in August 2003.

- Connect multiple nodes together in one VPN
- Peer-to-peer, decentralized
- Automatic full mesh
- Full support for IPv4 and IPv6
- Router or switch mode
- <span id="page-1-0"></span>• Adding a new node is  $\mathcal{O}(1)$

et another VPN? [Runs on...](#page-2-0)

[How does it work?](#page-3-0)

[Now in pictures:](#page-4-0)

[Tinc 1.1 will be](#page-7-0) better

[Invite your friends](#page-9-0)

Tinc has been known to run on:

- Linux
- OpenBSD, FreeBSD, NetBSD, Dragonfly
- MacOS/X
- Windows
- Android\*
- iOS\*

<span id="page-2-0"></span>\*) *rooted device required*

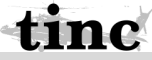

**[The tinc VPN](#page-0-0)**

**Guus Sliepen**

[Yet another VPN?](#page-1-0)

[Runs on...](#page-2-0)

[How does it work?](#page-3-0)

[Now in pictures:](#page-4-0)

[Tinc 1.1 will be](#page-7-0) better

[Invite your friends](#page-9-0)

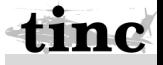

**Guus Sliepen**

[Yet another VPN?](#page-1-0)

[Runs on...](#page-2-0)

[How does it work?](#page-3-0)

[Now in pictures:](#page-4-0)

[Tinc 1.1 will be](#page-7-0) better

[Invite your friends](#page-9-0)

- Configure endpoints, not tunnels
- Exchange public keys with at least one other node
- Tinc learns about all other nodes
- Autodetects TCP or UDP, PMTU, NAT
- <span id="page-3-0"></span>• Routes around damage

<span id="page-4-0"></span>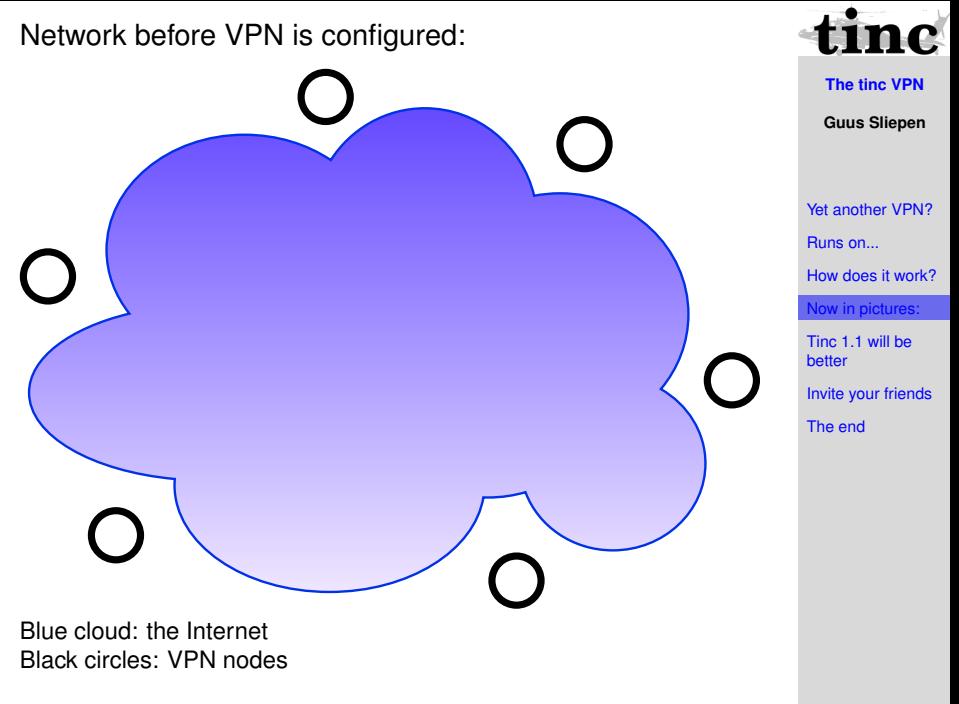

Initial connections configured by user:

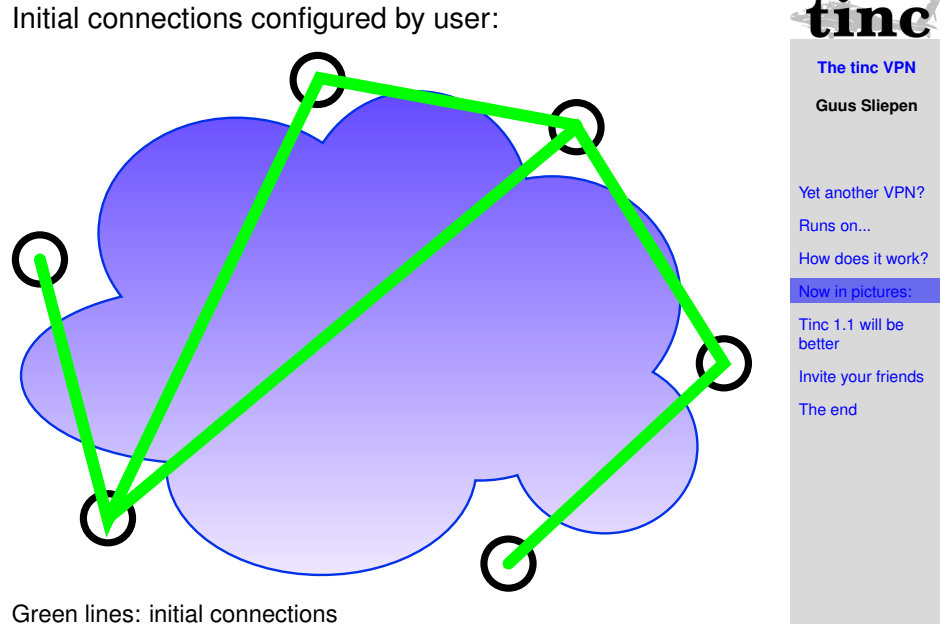

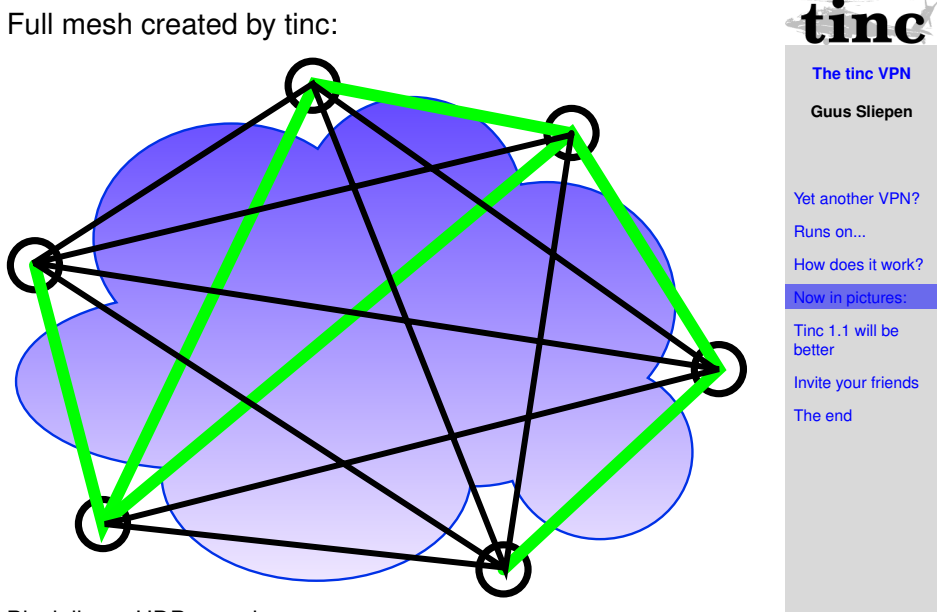

Black lines: UDP tunnels

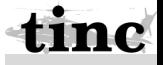

**Guus Sliepen**

[Yet another VPN?](#page-1-0)

[Runs on...](#page-2-0)

[How does it work?](#page-3-0)

[Now in pictures:](#page-4-0)

inc 1.1 will be better

[Invite your friends](#page-9-0)

[The end](#page-10-0)

Tinc 1.1 will be better than 1.0.x.

Stronger cryptography:

- 521 bits ECDSA keys
- $AES-256-CTR + HMAC-SHA256$
- Perfect Forward Secrecy
- Always end-to-end encryption

<span id="page-7-0"></span>PRISM proof?

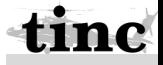

**Guus Sliepen**

[Yet another VPN?](#page-1-0)

[Runs on...](#page-2-0)

[How does it work?](#page-3-0)

[Now in pictures:](#page-4-0)

[Tinc 1.1 will be](#page-7-0) better

[Invite your friends](#page-9-0)

[The end](#page-10-0)

## Easy setup:

myself:~# **tinc** -n myVPN **init** myself:~# **tinc** -n myVPN **add** Subnet 93.184.216.0/24

Easy exchange of config files:

```
myself:~# tinc -n myVPN export \
            | ssh remotehost tinc -n myVPN import
```
Get information from running VPN:

```
myself:~# tinc -n myVPN info <node|address>
myself:~# tinc -n myVPN top
```
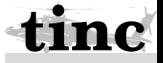

**Guus Sliepen**

[Yet another VPN?](#page-1-0)

[Runs on...](#page-2-0)

[How does it work?](#page-3-0)

[Now in pictures:](#page-4-0)

[Tinc 1.1 will be](#page-7-0) better

nvite your friends

[The end](#page-10-0)

Generate an invitation\*:

```
myself:~# tinc -n myVPN invite myFriend
example.org/vhdIF...m7rXK
```
Short enough to send it to a friend via email, IRC, SMS, ... afriend:~# **tinc join** example.org/vhdIF...m7rXK

<span id="page-9-0"></span>\*) *Use git or wait for version 1.1pre8.*

Thank you for listening!

Visit the website: <http://tinc-vpn.org/>

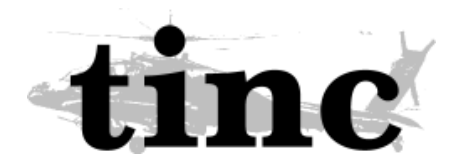

<span id="page-10-0"></span>Workshop today @ Milliways, 17:00 - 18:00. You are welcome!

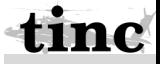

**[The tinc VPN](#page-0-0)**

**Guus Sliepen**

[Yet another VPN?](#page-1-0) [Runs on...](#page-2-0)

[How does it work?](#page-3-0)

[Now in pictures:](#page-4-0)

[Tinc 1.1 will be](#page-7-0) better

[Invite your friends](#page-9-0)